In[1]:= Import["d:\\Rescue\\Merken-nbs-mnbs\\Differentialgleichungen\\RLC\_Diff\_Ein.jpg"]**Limportiere** 

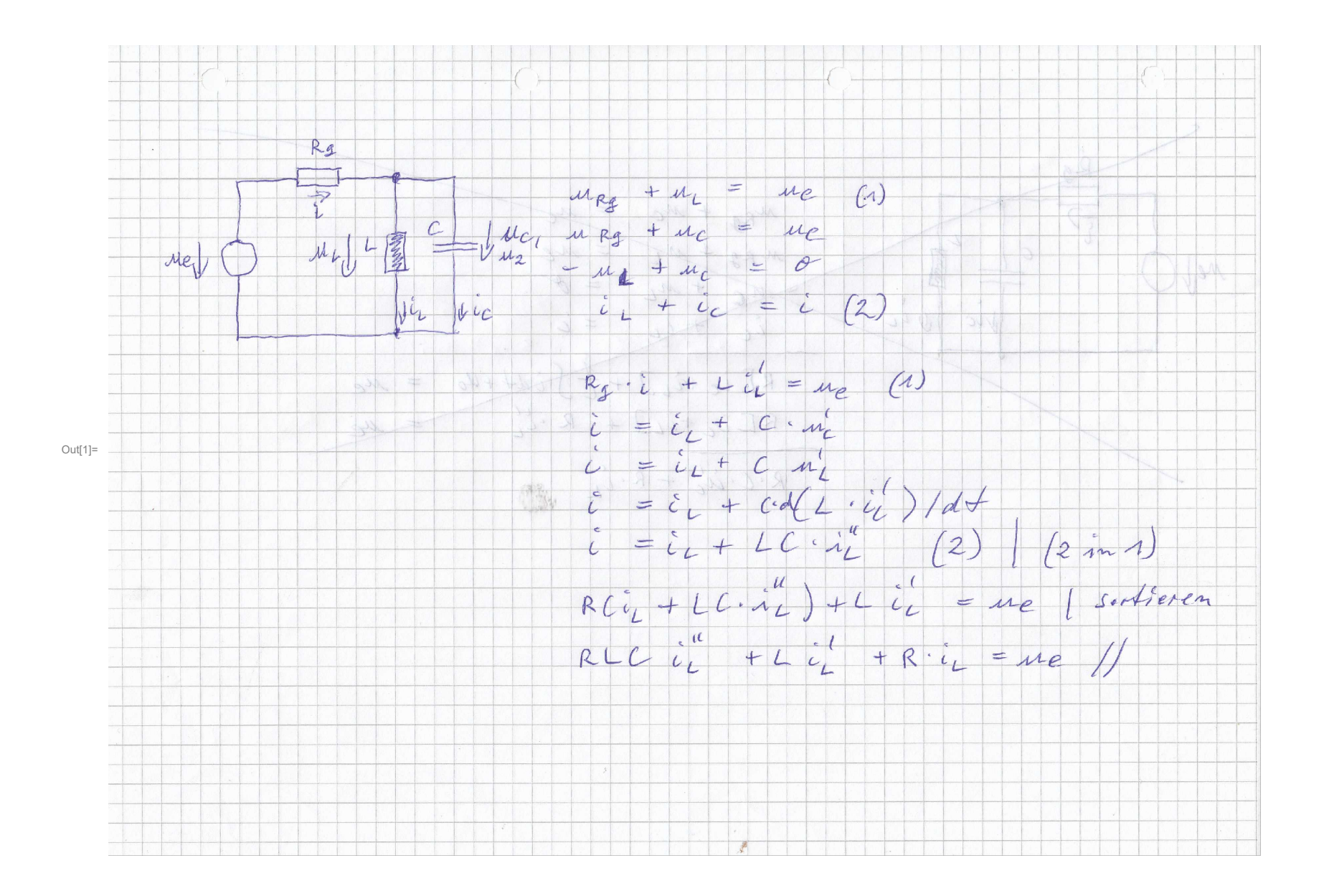

In[2]:= ClearAll[il, f0, Rg, Cc, Ll, ue, erg]; lösche alle

In[3]:=  $f\theta = 5*^3$ ; Rg = 1000; Cc = 100\*^-9;  $L1 = 1 / ((2 * Pi * f0)^2 * Cc);$ Kreiszahl π

 $ue[t] := 1;$ 

In[6]:= erg = DSolve[{il''[t] +1/Rg/Cc∗il'[t]+1/Ll/Cc∗il[t] == ue[t]/Rg/Ll/Cc,il[0] == 0,il'[0] == 0},il[t],t] löse Differentialgleichung

Out[6]=  $\{i1[t] \rightarrow$  $e^{-5000 t}$   $(e^{5000 t} \sqrt{-1+4 \pi^2} - \sqrt{-1+4 \pi^2} \cos \left(\frac{1}{2}\right)$  $\frac{1}{2}$   $\sqrt{-100\,000\,000} + 400\,000\,000\,\pi^2$  t $\Big]$  - Sin $\Big[\frac{1}{2}$  $\frac{1}{2}$   $\sqrt{-100\,000\,000}$  + 400 000 000  $\pi^2$  t $\Big]$ 1000  $\sqrt{-1} + 4 \pi^2$  $\{\}$ 

 $In[7]:=$  il[t ] = il[t] /. erg $\Pi$ 1];

In[8] $\varepsilon$  Plot[Ll $\ast$ il'[t], {t, 0, 5 / f0}, AxesOrigin  $\rightarrow$  {0, 0}, GridLines  $\rightarrow$  Automatic, stelle Funktion graphisch dar **Achsenursprung** Gitternetzlinien Lautomatisch

Stil der Gitternetzlinien LAnweisung Lorange Lgestrichelt LBeschriftung der Graphik LAchsenbeschriftung LDarstellungsstil Ldünn Lblau LKoordinatenb⋯Lkomple GridLinesStyle → Directive[Orange, Dashed], PlotLabel → "ua(t)", AxesLabel → {}, PlotStyle → {Thin, Blue}, PlotRange → Full]

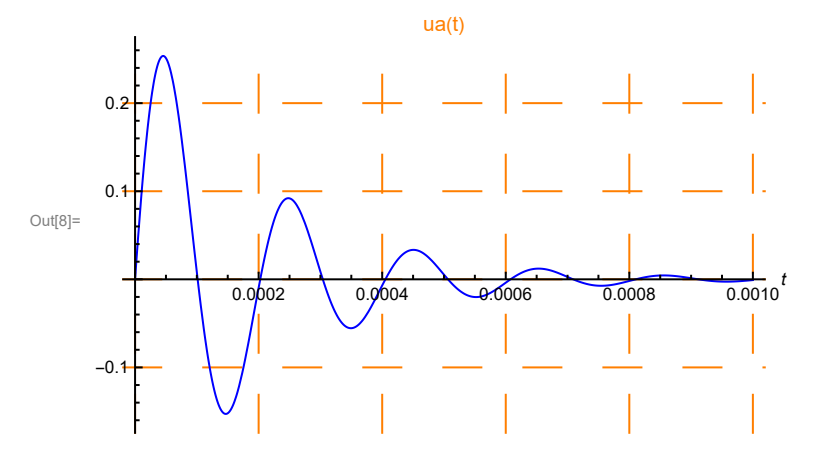

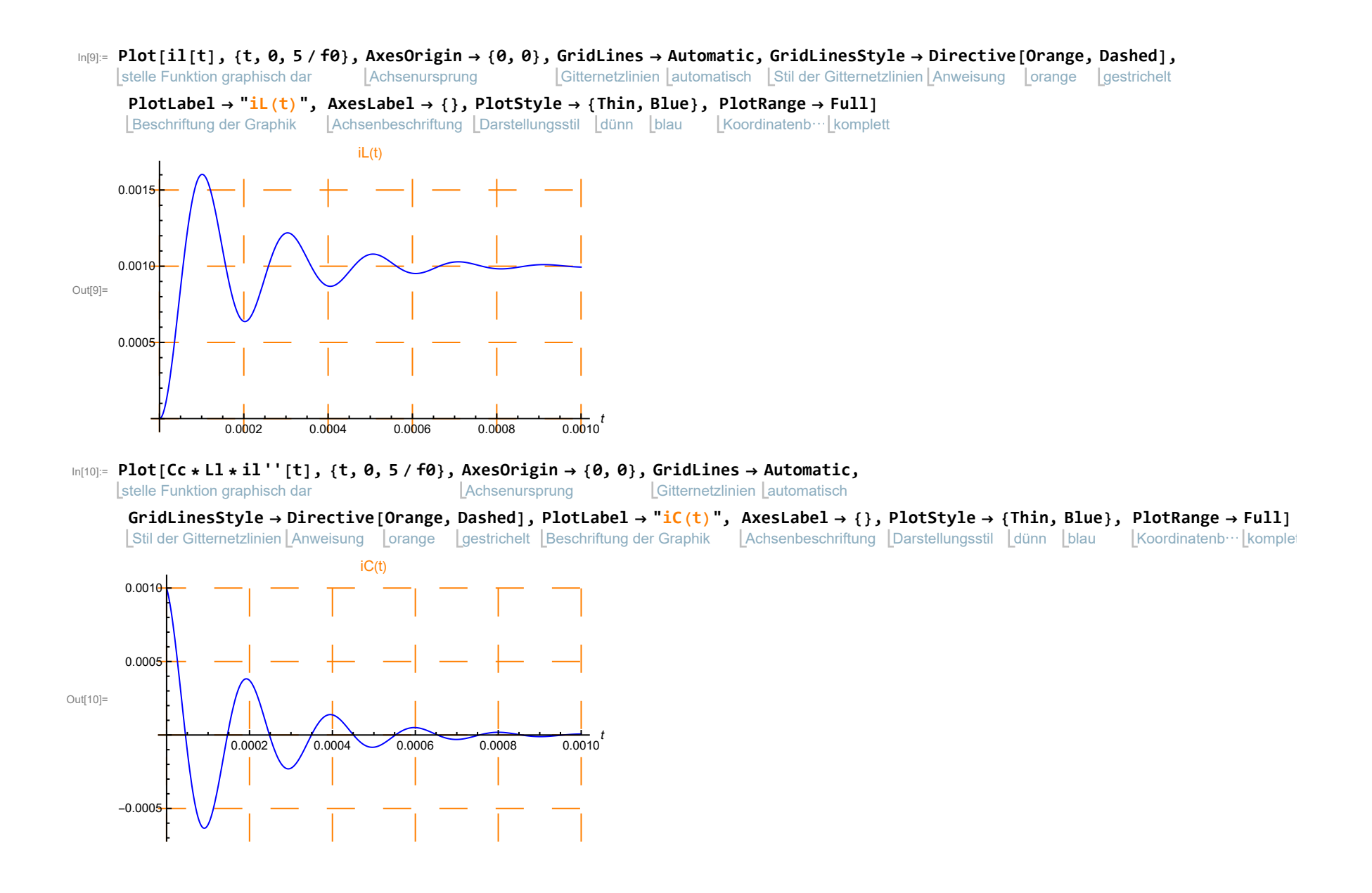

## $\ln[11]:= \text{Plot}[\texttt{il[t]} + \texttt{Cc} * \texttt{li} * \texttt{il} " [t], \{t, 0, 5 \text{ / f0}\}, \texttt{AxesOrigin} \rightarrow \{0, 0\}, \texttt{GridLines} \rightarrow \texttt{Automatic}, \texttt{Mult}$

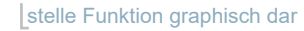

Achsenursprung Gitternetzlinien Lautomatisch

## GridLinesStyle → Directive[Orange, Dashed], PlotLabel → "iRg(t)", AxesLabel → {}, PlotStyle → {Thin, Blue}, PlotRange → Full]

Stil der Gitternetzlinien LAnweisung Lorange Lgestrichelt LBeschriftung der Graphik LAchsenbeschriftung LDarstellungsstil Ldünn Lblau LKoordinatenb⋯Lkomplet

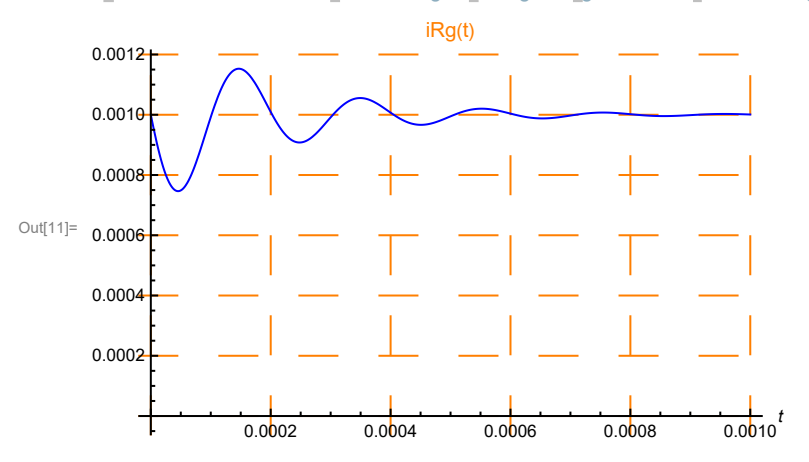

In[12]=  $Plot[Rg * (il[t] + Cc * Ll * il' ' [t])$ , {t, 0, 5 / f0}, AxesOrigin  $\rightarrow$  {0, 0}, GridLines  $\rightarrow$  Automatic, Achsenursprung

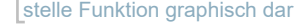

Gitternetzlinien Lautomatisch

Koordinatenb⋯ [komplet

GridLinesStyle → Directive[Orange, Dashed], PlotLabel → "uRg(t)", AxesLabel → {}, PlotStyle → {Thin, Blue}, PlotRange → Full]

Stil der Gitternetzlinien LAnweisung Lorange Lgestrichelt LBeschriftung der Graphik Achsenbeschriftung Darstellungsstil dünn blau

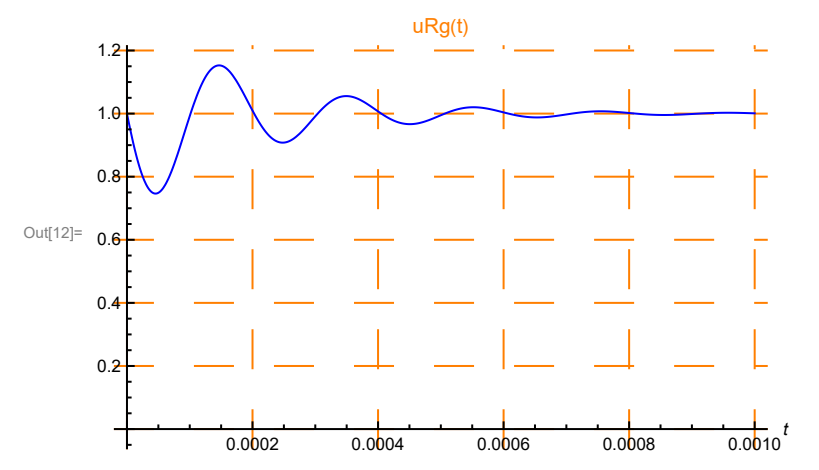